Subject: vzctl update breaks classic chkpnt on 2.6.18 based kernel Posted by [Bodysplit](https://new-forum.openvz.org/index.php?t=usrinfo&id=1623) on Wed, 16 Apr 2014 08:54:06 GMT [View Forum Message](https://new-forum.openvz.org/index.php?t=rview&th=12611&goto=51334#msg_51334) <> [Reply to Message](https://new-forum.openvz.org/index.php?t=post&reply_to=51334)

It seems that now released vzctl does not want to checkpoint my CTs anymore: No ploop support in the kernel, or kernel is way too old. Make sure you have OpenVZ kernel 042stab058.7 or later running, and kernel ploop modules loaded.

This seems to be right after the update of vzctl.

Kernel is: [root@bart ~]# uname -a Linux bart.netfreax.de 2.6.18-348.4.1.el5.028stab107.2 #1 SMP Mon Jul 1 22:13:01 MSD 2013 x86\_64 x86\_64 x86\_64 GNU/Linux

I have not restarted for a while. It would go to 28stab112.3 if I'm reading grub correctly. Would that fix the problem of vzctl?

Me was only using classic checkpointing non-ploop CTs on Centos 5. Will that not work anymore? I have a testbed running Centos 5 with 2.6.32 kernel as documented in the wiki. Is this the better alternative? I'm still a bit resistent on updating the kernel to .32 although the testbed showed no problems.

Subject: Re: vzctl update breaks classic chkpnt on 2.6.18 based kernel Posted by [Paparaciz](https://new-forum.openvz.org/index.php?t=usrinfo&id=3819) on Fri, 25 Apr 2014 14:11:56 GMT [View Forum Message](https://new-forum.openvz.org/index.php?t=rview&th=12611&goto=51351#msg_51351) <> [Reply to Message](https://new-forum.openvz.org/index.php?t=post&reply_to=51351)

kernel: 2.6.18-371.6.1.el5.028stab112.3

I can't reproduce problem

maybe you try to resume ct which was suspended from other server with rhel6 based kernel?

I recommend on rhel5 based server after update to vzctl 4.7 make 2 changes in /etc/vz/vz.conf:

CONFIGFILE="basic" ## Filesystem layout for new CTs: either simfs (default) or ploop VE\_LAYOUT=simfs

## Subject: Re: vzctl update breaks classic chkpnt on 2.6.18 based kernel Posted by [Bodysplit](https://new-forum.openvz.org/index.php?t=usrinfo&id=1623) on Sat, 26 Apr 2014 09:55:40 GMT

[View Forum Message](https://new-forum.openvz.org/index.php?t=rview&th=12611&goto=51353#msg_51353) <> [Reply to Message](https://new-forum.openvz.org/index.php?t=post&reply_to=51353)

Paparaciz,

it seems you pointed into the right direction! My VE\_Layout was set to ploop, which is not available in the EL5 kernel. According to my records, ve\_layout was unset before and seems to have been activated with this update.

Still, now I've changed the box to 2.6.32 and ext4. So far running good.

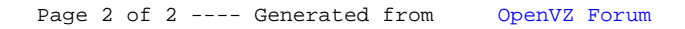